RAW

- 13 ISBN 9787551402576
- 10 ISBN 7551402578

出版时间:2013-1-1

页数:458

版权说明:本站所提供下载的PDF图书仅提供预览和简介以及在线试读,请支持正版图书。

## www.tushu000.com

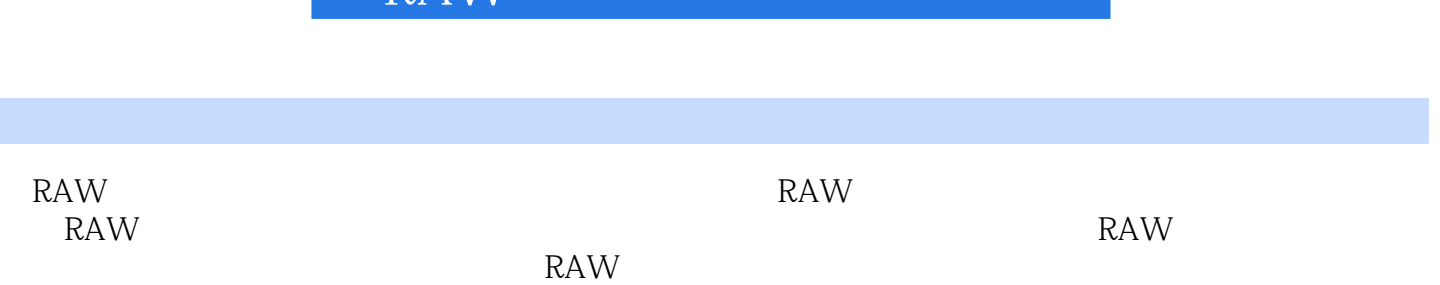

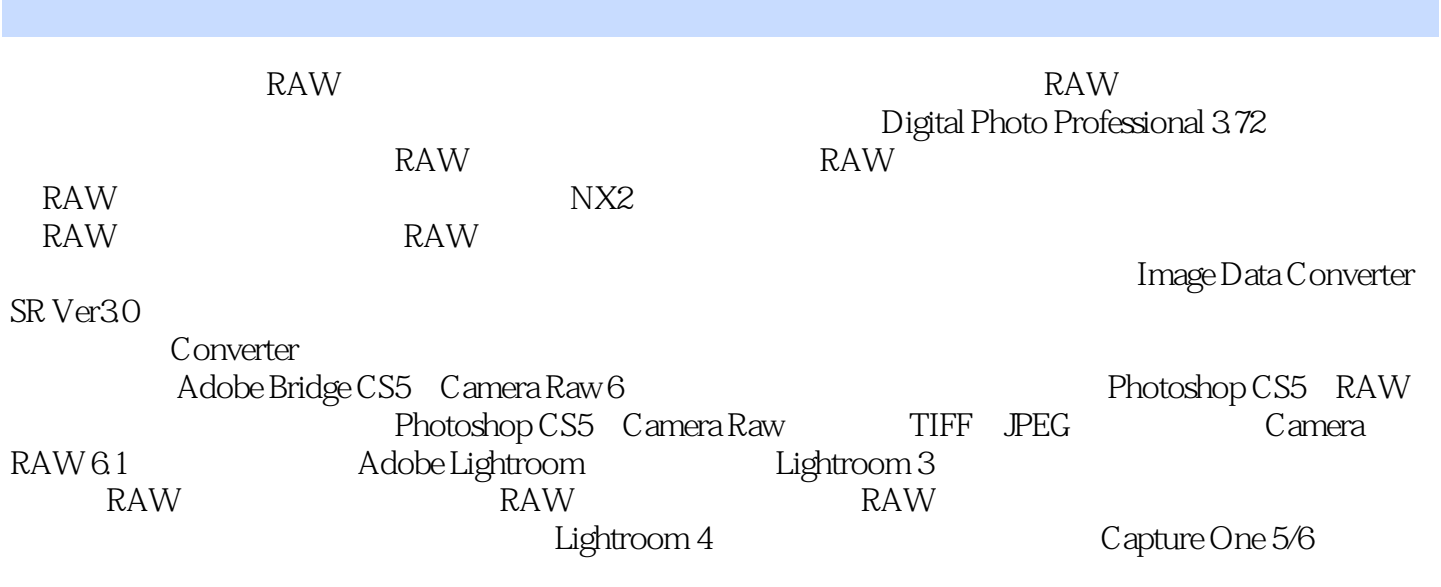

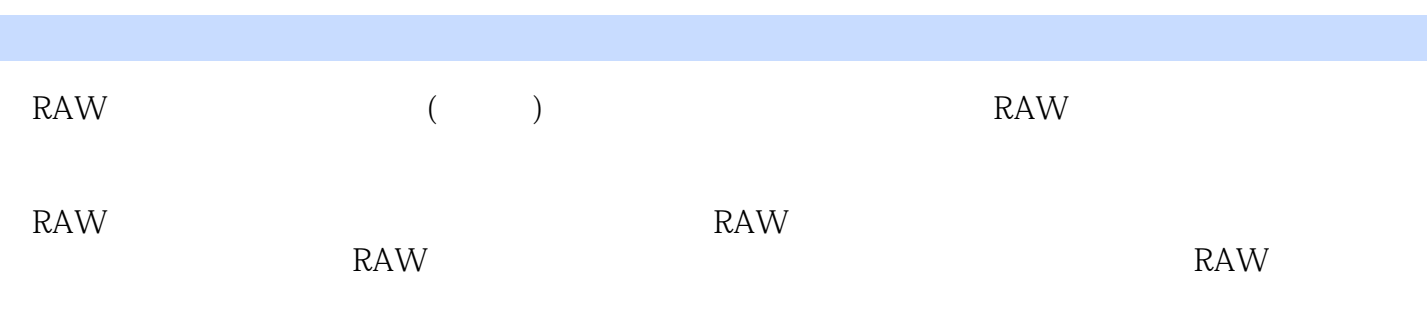

 $1$  $2$ 

 $3<sub>z</sub>$ 

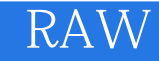

本站所提供下载的PDF图书仅提供预览和简介,请支持正版图书。

:www.tushu000.com